## Cheatography

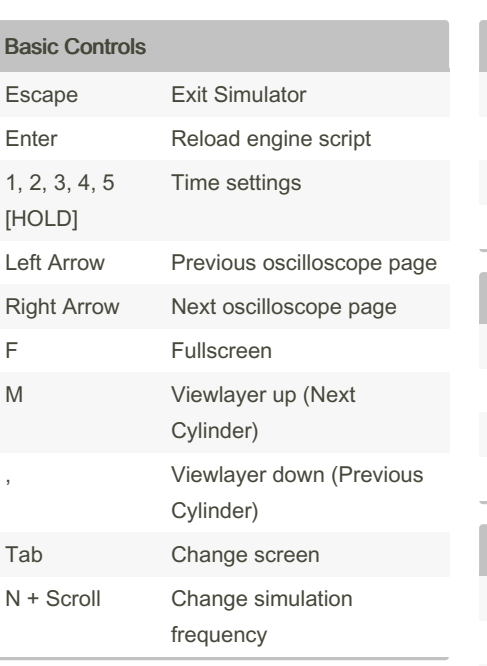

## AngeTheGreat Engine Sim Keyboard Shortcuts by TheJoSam [\(TheJoSam\)](http://www.cheatography.com/thejosam/) via [cheatography.com/133637/cs/37795/](http://www.cheatography.com/thejosam/cheat-sheets/angethegreat-engine-sim)

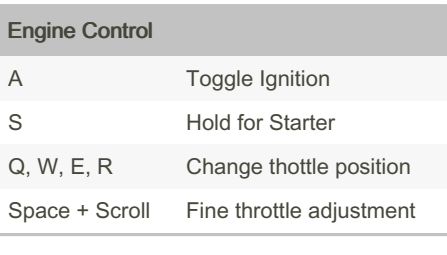

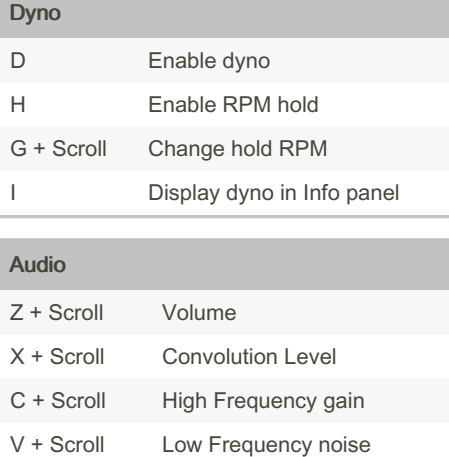

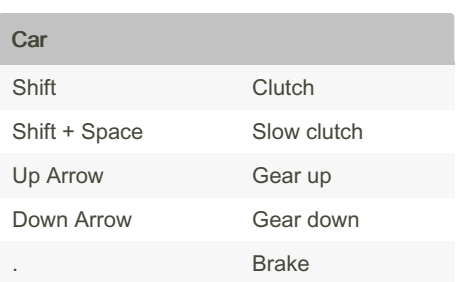

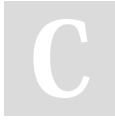

By TheJoSam (TheJoSam)

[cheatography.com/thejosam/](http://www.cheatography.com/thejosam/)

Not published yet. Last updated 19th March, 2023. Page 1 of 1.

B + Scroll High Frequency noise

Sponsored by CrosswordCheats.com Learn to solve cryptic crosswords! <http://crosswordcheats.com>